### **Procházka na provázku**

**Program s mnoha metodami připomíná knósský labyrint s mnoha sály, jimiž se protlouká statečný Threadeus, jemuž pro šťastný návrat chytrá Ariadna dala klubíčko. Threadeus pokaždé při vstupu do metody vláknorozvíjí a při návratu z metody svíjí. V metodách Threadeus provádí příkazy.**

**V jávském labyrintu však může pobíhat najednou i více hrdinů a dokonce i rekurzivně – neb je multithreadový. ( Le<sup>č</sup> v jednom procesoru se v danémokamžiku pohybuje nanejvýš jeden – tak jako v "člověče nezlob se". )**

**Každý Threadeus má svoje vlákno - druhé konce třímá JVM v roli Ariadny, aby v případě nehody ( ...Exception ) mohla ony smolaře v labyrintu najít a z té šlamastiky vytáhnout. Totiž ani padlí gerojové tam nesmějí <sup>z</sup>ůstat.** 

**V labyrintu se mohou potulovat také démoni – služební džinové, kteří se však vytratí, není-li tam již žádný živý opravdový hrdina. Také démoni jsou vláknem připoutáni k JVM.**

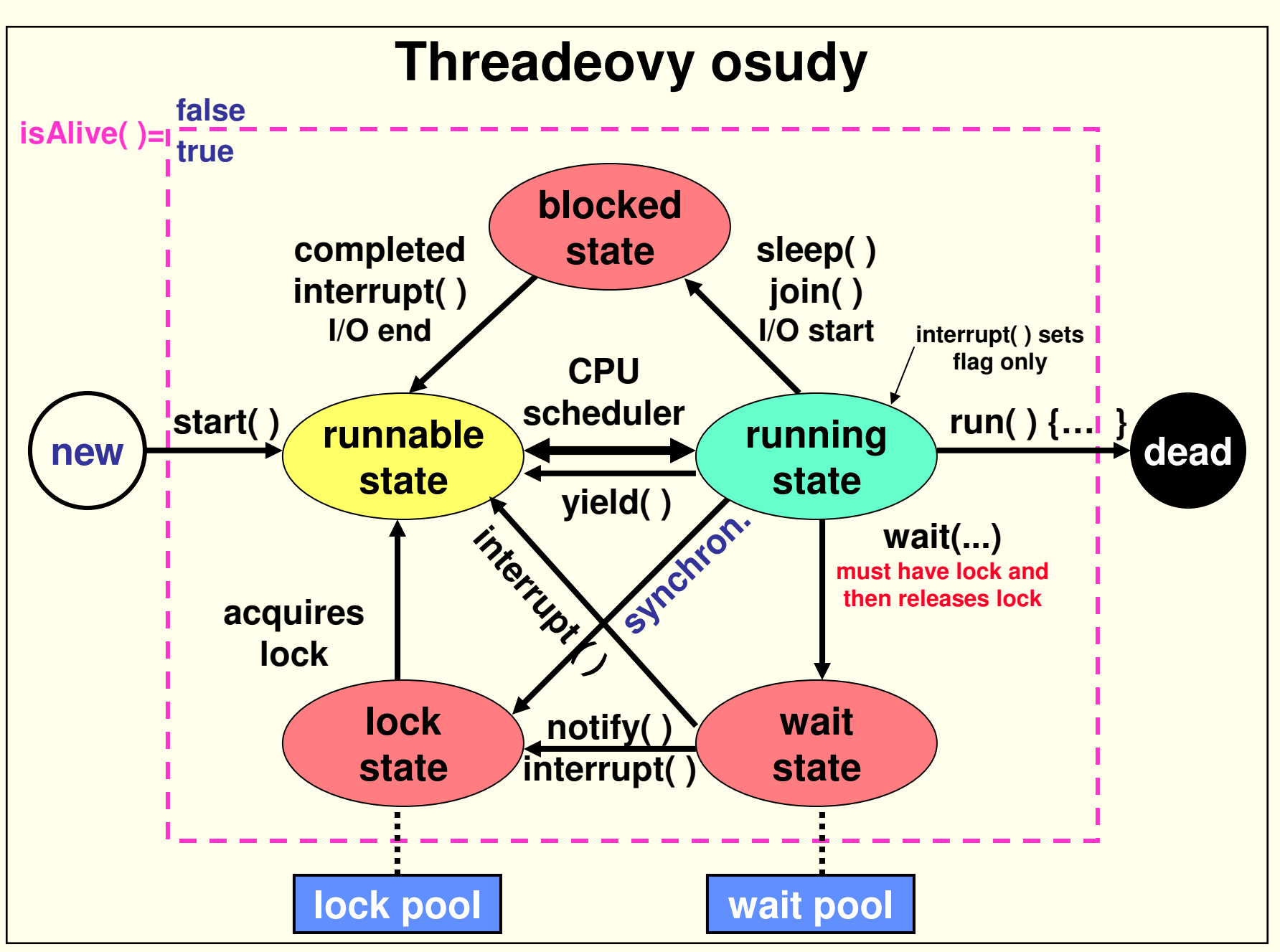

## **Přidělování času**

 **JVM scheduler přiděluje CPU čas nespecifikovaným způsobem některému vláknu s nejvyšší prioritou, pokud ono je ve stavu runnable.**

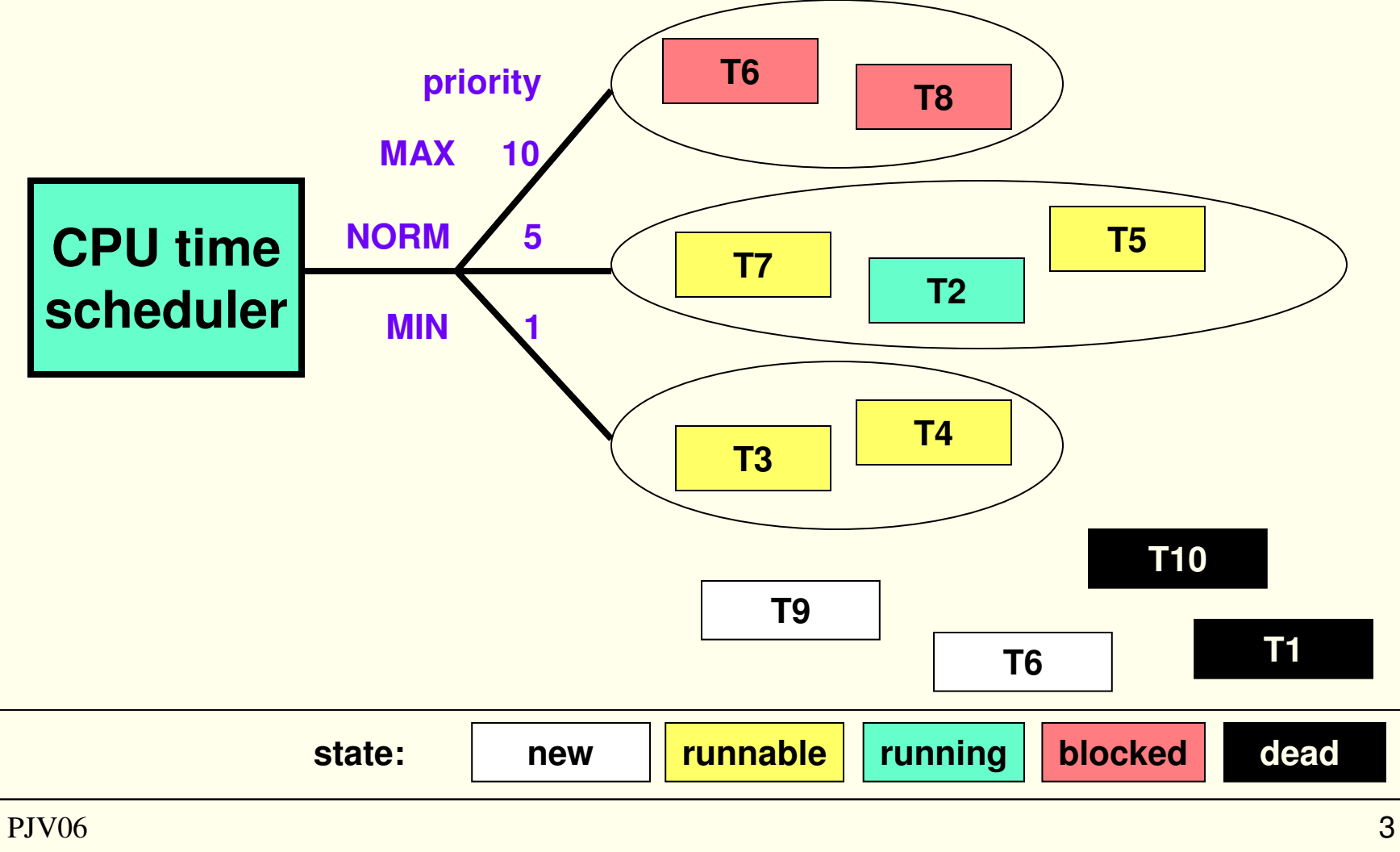

PJV06

#### **Vlákno = thread = lightweight process = task ...**

**Vlákno není program – je to jakýsi výpočtář, tj. objekt vykonávající činnost.**

**K provedení výpočtu je nezbytný alespoň jeden výpočtář, který má:**

- $\bullet$ **k dispozici program – tedy předpis postupu ( metody ),**
- •**<sup>p</sup>řístupná data což jsou atributy tříd, objektů, parametry, proměnné,**
- •**<sup>č</sup>as na práci.**

**Vlákno si musí dynamicky pamatovat:**

- **1. v které metodě se práv<sup>ě</sup> nalézá a kam se pak vrátit,**
- **2. své lokální proměnné ( obé je v aktivačním záznamu na zásobníku ),**
- **3. adresu aktuálního příkazu v aktuální metodě ( program counter ).**

**Výpočet končí, skončí-li všechna nedémonická vlákna.**

**Otázka jak je vlákno dlouhé, není nesmyslná: jeho délka se dá chápat jako momentální počet aktivačních záznamů na zásobníku.** 

### **Thread a Runnable**

**JVM scheduler dodává CPU čas tím, že zavolá metodu run() objektů typu java.lang.Thread, zařazených do prioritních front jsou-li ve stavu runnable-running.**

**V těle metody public void run( ) se definuje požadované chování vlákna – lze volat též metody libovolného objektu či třídy.**

**Interfejs java.lang.Runnable obsahuje pouze metodu: public void run();**

**Thread je konkrétní <sup>t</sup>řída implementující Runnable "skoro prázdnou", metodou umožňující předat řízení metodě run v cílovému objektu takto:**

```
public void run( ) { if ( target != null ) target.run(); }
```
**V potomcích Threadu se metoda run( ) přepisuje na neprázdnou –definující požadovanou činnost vlákna.**

### **Metoda run( )**

**Metoda public void run( ) { … } tedy definuje, co má vlákno dělat. Volá ji JVM a nikoli programátor - ten pouze vlákno odstartuje metodou start( ), čímž se vlákno zařadí do fronty a oživí - isAlive( ) vrací true.** 

```
Metoda run( ) typicky obsahuje cyklus, který probíhá, pokud jiné vláknonenastaví condition na false. Tak je zajištěno, že vlákno dokonádefinovaným způsobem ( zavrženou metodou stop( ) nikoli ).
```

```
class X implements Runnable {
 boolean condition = true; // počáteční nastavení
 public void run( ) { 
     while ( condition ) {
       ...... // požadovaná činnost
     }} // smrtící závorka 
}
```
### **Konstruktory**

**Thread má osm přetížených konstruktorů s různými kombinacemi těchto parametrů:**

- $\bullet$  **Runnable target - <sup>p</sup>řesměrování dodávky CPU do určeného objektu, který implementuje interfejs Runnable.**
- $\bullet$ **String name - jméno vlákna ( chybí-li, dosadí se systematické jméno ).**
- $\bullet$  **ThreadGroup group - <sup>p</sup>řiřazení vlákna do skupiny, změna nemožná. Skupinu vláken lze ovládat najednou.**
- $\bullet$ **long stackSize - nastavení velikosti zásobníku.**

### **Statické metody**

- **Thread currentThread( ) - odkaz k běžnému vláknu.**
- **int activeCount( ) - počet aktivních vláken ve skupin<sup>ě</sup> <sup>b</sup>ěžného vlákna.**
- **void dumpStack( ) - výpis zásobníku.**
- **boolean holdsLock( Object o ) - test zda vlákno má zámek objektu.**
- **boolean interrupted( ) - bylo toto vlákno přerušeno? A výmaz příznaku.**
- **native void sleep( long msec ) throws InterruptedException – dočasné uspání. Vyhazuje výjimku při předčasném probuzením jiným vláknem.**
- **void yield( ) - vlákno přejde ze stavu running do runnable, tj. <sup>z</sup>řekne se zbytku momentálního přídělu času.**
- **int enumerate ( Thread[ ] tarr ) – do určeného pole zkopíruje všechna aktivní vlákna skupiny běžného vlákna a jejích podskupin.**

### **Nestatické metody**

- **void run( ) - definice funkcionality.**
- **void start( ) - aktivace, tj. oživení ( mrtvé vlákno nelze oživit ).**
- **boolean isAlive( ) - test života.**
- **int getName( ) / void setName( String name ) - getter/setter jména.**
- **int getPriority( ) / void setPriority( int priority ) - getter/setter priority.**
- **Thread.State getState( ) – stav pro monitoring ne pro synchonizaci.**
- **ThreadGroup getThreadGroup( ) – skupina do které vlákno patří.**
- **boolean isDaemon( ) - test démona.**
- **void setDaemon( boolean on ) - nastavení démona/nedémona.**
- **void interrupt( ) - <sup>p</sup>řerušení vlákna.**
- **boolean isInterrupted( ) - bylo ono vlákno přerušeno? Příznak nezměněn.**
- **void join( ) throws InterruptedException - <sup>č</sup>ekání na konec jiného vlákna.**
- **void join( long msec ) throws InterruptedException – s maximem čekání.**

**Všeobecné, zastaralé a méně <sup>d</sup>ůležité metody zde nejsou uvedeny.**

**Nedémon defaultně vytvář<sup>í</sup> nedémona, démon démona. Démoničnost je nastavitelná jen před spuštěním dotyčného vlákna.** 

## **Způsoby použití**

**S vlákny lze pracovat dvojím způsobem:**

- **1. Definovat potomka třídy Thread, v něm přepsat metodu run( ) pro požadovanou funkcionalitu, zkonstruovat objekt a ten aktivovat zděděnou metodou start( ).Toto řešení se hodí jen pro velmi jednoduché případy.**
- **2. Definovat jakoukoli třídu implementující interfejs Runnable a do ní přepsat metodu run( ) pro požadovanou funkcionalitu. Zkonstruovatpříslušný objekt. Zkonstruovat objekt Thread s parametrem Runnableodkazující na příslušný objekt. Nakonec odstartovat objekt Thread. Toto řešení je obecnější, běžící objekt může být složitý, neboťmůže výhodně <sup>d</sup>ědit od bohaté <sup>t</sup>řídy.**

```
První způsob: Tikclass Tik extends Thread {
   public void run( ) { // přepsaná metoda Threadu
     try {
          while( true ) {
             System.out.println( " Tik " );
             sleep( 1000 ); // static method}}catch( InterruptedException ex ) { } 
   }}spuštění zkráceně: new Tik( ).start( );
spuštění rozepsaně: Tik t = new Tik( );
                       t.start( ); Protože Tik je Thread, startem se zařadí do fronty na CPU čas.
```
# **Druhý způsob: Tak**

```

class Tak extends HodinkySVodotryskem implements Runnable {
   public void run( ) { // přepsaná metoda Runnable
      try {
           while( true ) {
              System.out.println( " Tak " );
              Thread.sleep( 1000 ); // static method}}catch( InterruptedException ex ) { } 
    }}spuštění zkráceně: new Thread( new Tak( ) ). start( );
spuštění rozepsaně: Runnable r = newRunnable r = new Tak();
                        new Thread( r ). start( );
Tak není Thread, avšak má metodu run, kterou zavolá nepřepsanámetoda Threadu, neboť Tak je její target.
```
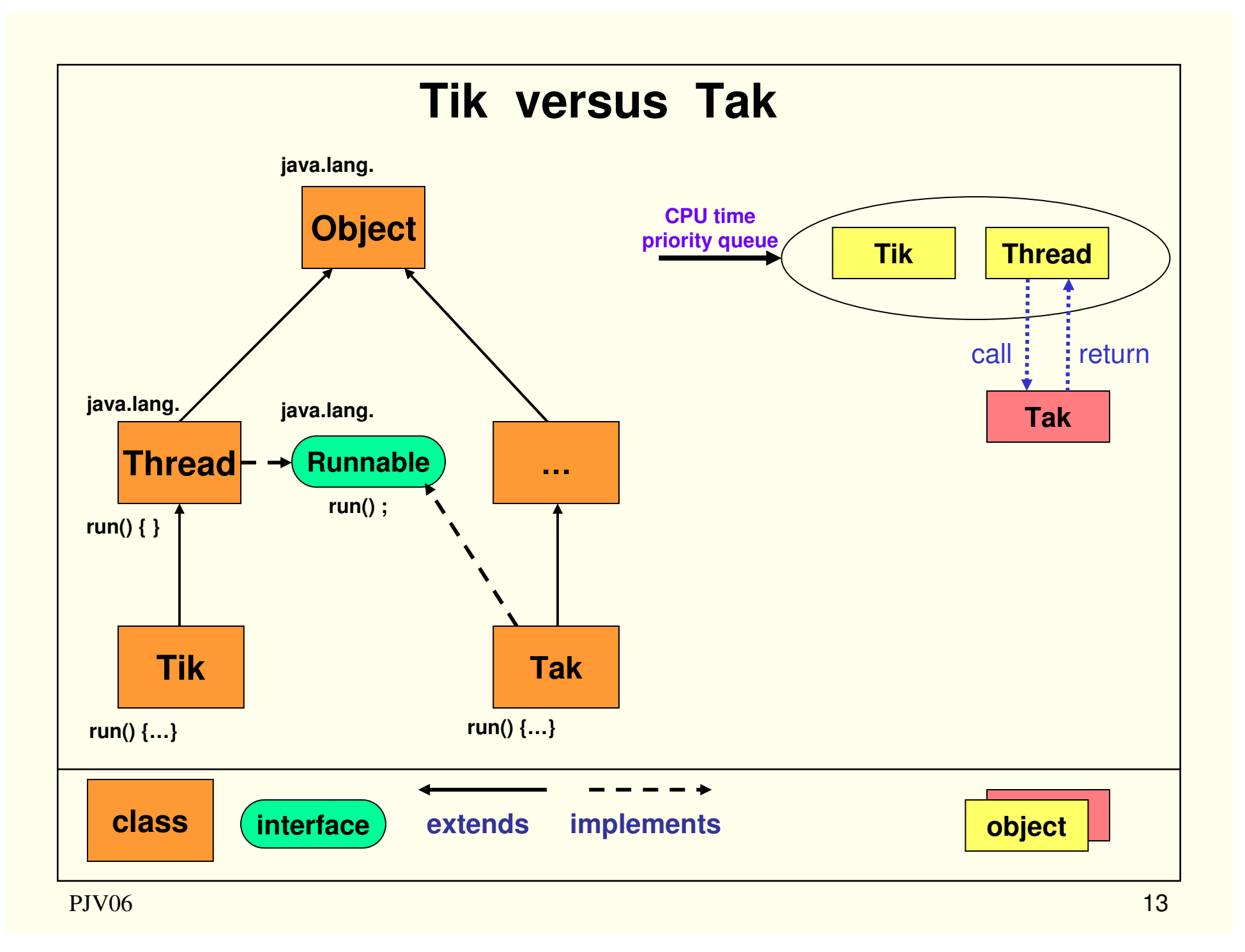

#### **Interakce vláken**

**Vlákna mohou běžet na sobě nezávisle, mohou se vzájemn<sup>ě</sup> hledat, testovat, [ne]koordinovaně ovlivňovat anebo mohou spolupracovat.**

**Metody pro:**

**hledání: currentThread( ), activeCount( ), getThreadGroup( ), ...**

**testování: isAlive( ), isDaemon( ), interrupted( ), isInterrupted( ), ....** 

**ovlivňování: start( ), nastavení proměnných, interrupt( ), setPriority( ), ...**

```
navazování: join( )
```

```
spolupráci: wait( ), notify( ), notifyAll( )tyto metody vyžadují synchronizaci pomocí synchronized .
```
## **Interupt**

**Metoda t.interrupt( ) sama nezaručuje zastavení vlákna t - záleží na stavu vlákna t.** 

- **running : žádná vyjímka se nevyhodí, jen mu nastaví jeho příznak přerušení (flag). Je na tomto aby si svůj flag evetuálně zkontroloval a <sup>n</sup>ěco udělal. Pokud později přejde do stavu waiting nebo sleeping, předtím než metoda interrupted( ) příznak shodí, vyhodí se InterruptedException a příznak se shodí.**
- **waiting/sleeping : Vlákno přejde do runnable stavu a jakmile poběží vyhodí se InterruptedException. Příznak přerušení není nastaven.**
- **runnable : nic se neděje do té doby než <sup>p</sup>řejde do running stavu – dále viz první bod.**

### **Join**

**Metoda t.join( timeout ) blokuje běžné vlákno pokud je vlákno t živé, nejdéle však po dobu timeout. Je-li timeout == 0 je doba nekonečná.**

**Metoda t.join( ) je ekvivalentní t.join(0). To umožňuje běžnému vláknu vyčkat a pak navázat na výsledky činnosti dokončení práce vlákna t. Neodstartované vlákno t je neživé a tedy neblokuje běžné.** 

**Na ukončení vlákna může čekat více vláken.**

**Vlákna se nijak vzájemně nenavazují ( tj. neslouč<sup>í</sup> se v nějaké jediné každé samostatně doběhne ), navazuje se jejich práce.**

## **Pilný strýc a líný synovec**

```
Vlákno-synovec lajdá (je blokován) do doby, než vlákno-strýc dokončí
svůj úkol (vydělat sto milionů) - čili až zemře. Dědictví si však dlouhoneužije. Synovec může zjistit strýcův stav metodou isAlive( ). Je-li nedočkavý, zavolá metodu join( timeout ) - leč získá jen část peněz.
```

```
public class Nephew {
 static Uncle u = new Uncle( );
 public static void main( String[ ] args ) throws InterruptedException {
   u.join( ); // blocked// heritage
   System.out.println( u.money );
  }}class Uncle extends Thread { 
  int money = 0; 
  public Uncle( ) { this.start( ); } 
  public void run( ) { while ( ( ++money ) < 100000000 ); } // work
}
```
### **Nesynchronizace <sup>v</sup> hanebné bance**

```
public class Test {
 public static void main( String[ ] args ) {
    new Clerk( ).start( ); 
   new Clerk( ).start( );for ( int i=1; true; i++ ) System.out.println( i+ ".:" + Accounts.dump( ) ) ; 
 }}class Accounts {
  static long a1=0 , a2 = 1000;
  static void move( int x ) { a1 -= x; a2 += x; } // zdroj problému
  static String dump( ) { return a1+ " + " +a2+ " = " +(a1+a2); }
}class Clerk extends Thread {
  public void run( ) {
    while(true)Accounts.move((int)((Math.random( ) - 0.5)*100 ) );
  }}
```
### **Synchronizace**

 **Synchronizace brání vstupu více vláken do tzv. kritických sekcí, aby jejichnekoordinovaná <sup>č</sup>innost nezpůsobila chaos v hodnotách atributů. ( Obdobou kritické sekce je autoblok na železnici. )**

**Klíčové slovo synchronized u metody či bloku definuje kritickou sekci. Kritických sekcí <sup>m</sup>ůže být více a mohou být i do sebe vložené. Mají být co nejkratší, aby nesnižovaly průchodnost programu.**

**Každý objekt má jediný zámek ( intrinsic lock, monitor lock <sup>č</sup>i též monitor ). Vlákno, které zámek získá, vstoupí do kritické sekce a zamkne objekt, po jejím opuštění se zámek vrátí objektu, čímž se objekt odemkne. Vlákno může získat více zámků od různých objektů.**

**Vlákno bez patřičného zámku ke kritické sekci do ní vstoupit nemůže a jepřeřazeno ze stavu running do "čekárny" lock poolu.**

**Vrácený zámek JVM přidělí nedeterministicky některému příslušnémuvláknu z lock poolu a přeřadí ho do stavu runnable.**

```
Synchronizaceclass X {
  ... synchronized ... method1 ( ... ) { // Synchronizovaná metoda
      …}… method2 ( ... ) { // Nesynchronizovaná metoda…
synchronized( o1 ) { // Synchronizované bloky
synchronized( o2 ) { // o1, o2 jsou reference k nějakým objektům… // nebo this nebo Z.class anebo k poli
          }} …}}Atributy jejichž hodnoty se mění mají být private.
Statické synchronizované metody využívají zámek třídy.
Konstruktory a inicializátory provádí právě jedno vlákno.
```
### **Synchonizace <sup>v</sup> solidní bance**

```
Solidní banka zjedná nápravu takto:
```

```
class Accounts {
  static private long a1=0, a2 = 1000;
  static synchronized void move( int x ) { a1 -= x; a2 += x; } // OKstatic String dump( ) { return a1+ " + " +a2+ " = " +(a1+a2); }
}anebo takto:class Accounts {
  static private long a1=0, a2 = 1000;
  static void move( int x ) {
    synchronized ( Accounts.class ) { a1 -= x; a2 += x; } // OK}static String dump( ) { return a1+ " + " +a2+ " = " +(a1+a2); }
}Jak patrno v obou případech se (nevhodně) využívá zámek třídy Accounts.
```
### **Spolupráce**

 **Vlákna spolupracující na nějakém objektu, musejí být koordinována tak, aby nepatřičně nezasahovala do společn<sup>ě</sup> <sup>p</sup>řístupných dat.**

**Příkladem je PC-problém ( Producer – Consumer ):**

- **Producenti se snaží dodat nějaké objekty do společného skladu.**
- **Konzumenti se snaží objekty ze společného skladu odebrat.**
- **Sklad má určitou kapacitu a je-li:** 
	- **- plný, producenti čekají na volné místo.**
	- **- prázdný, konzumenti čekají na dodávku.**
- •**Žádný objekt se nesmí ztratit.**
- **Tentýž objekt nesmí být odebrán dvakrát.**
- **Producenti ani konzumenti se navzájem neznají**
- **Producenti a konzumenti musejí být upozorňováni o změnách stavu skladu.**

**Sklad musí být dobře střežen: důležité proměnné musejí být private. Přístup k nim je možný jen přes synchronizované metody. Přístup do skladu má vždy pouze jeden producent anebo konzument.**

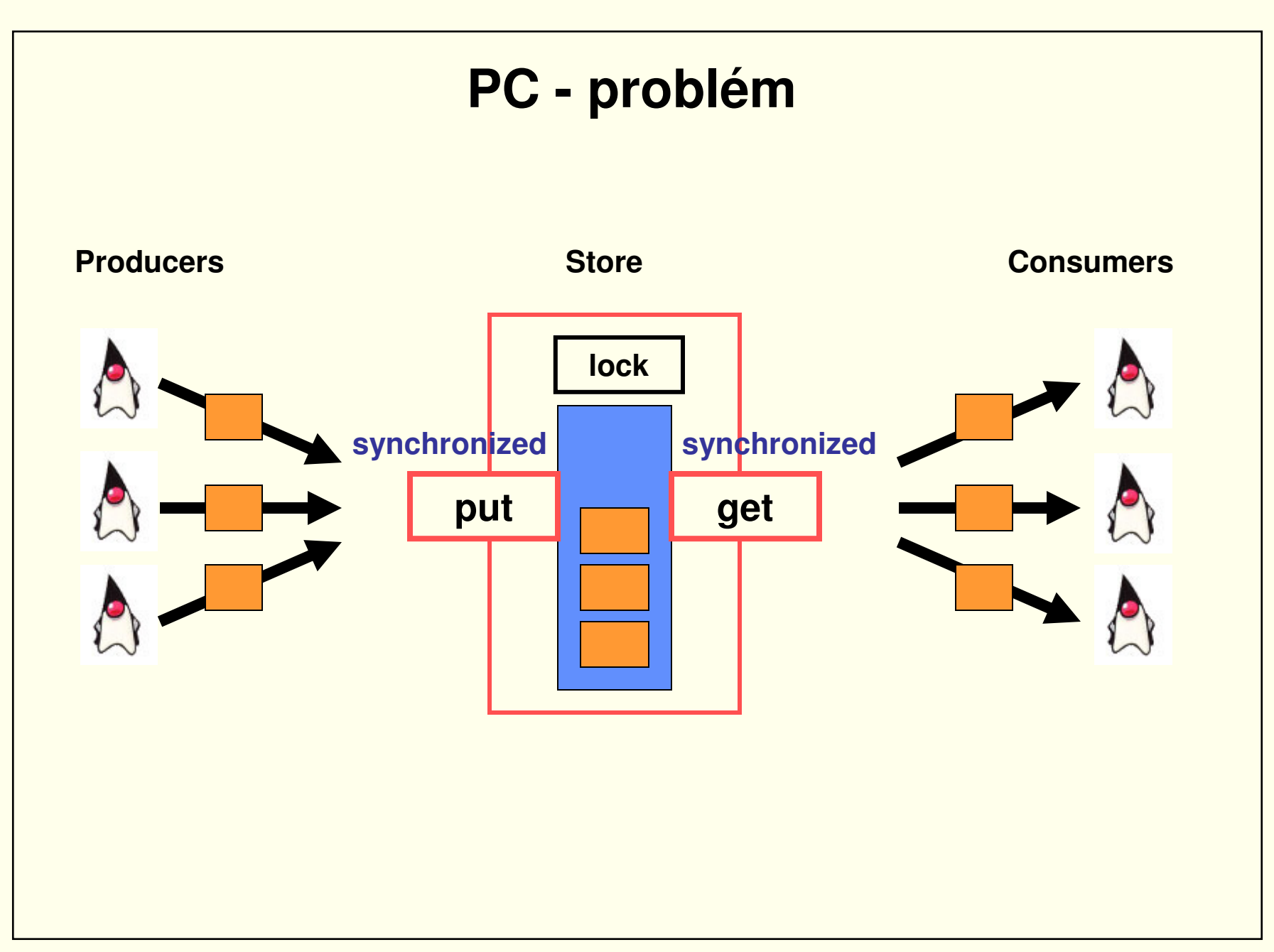

### **Metody wait a notify**

**Koordinovaný přístup ke sdíleným datům se zajišťuje jednak všeobecnými finálními metodami wait a notify a jednak čekárnami wait pool a lock pool. Volat wait a notify <sup>m</sup>ůže jen vlákno vlastnící zámek k objektu, tj. jen uvnitřkritické sekce, jinak dojde k IllegalMonitorStateException.**

- **Čekáním vlákna ve wait poolu na změnu:**
	- **- wait( ) - vlákno čeká až ...**

**- wait( long timeout ) – <sup>č</sup>eká až ... , le<sup>č</sup> <sup>č</sup>eká nejdéle zadanou dobu. Obě metody wait odemykají objekt a vracejí zámek. Vlákno se převede z wait do lock poolu též zavoláním metody interrupt( ), přičemž se vyhodí výjimka InterruptedException.** 

- **Upozorněním jiného vlákna, že došlo ke změn<sup>ě</sup> podmínek. Vlákno (či vlákna) se z wait do lock poolu se převede metodou:**
	- **notify( ) - JVM nedeterministicky převede jedno vlákno.**
	- **notifyAll( ) - JVM převede všechna vlákna.**

**Vlákna v lock poolu čekají na přidělení zámků k příslušným objektům.**

```
public class PCProblem {
```

```
public static void main(String[ ] args) throws Exception {
 Box b = new Box( );
```

```
Producer p = new Producer(b);
p.start( );
```

```
Consumer c = new Consumer(b);
c.start( );
```

```
p.join( );c.join( );b.print( "END" );}
```
**}**

```

 Box { // Box for one object only
classprivate Object x;
  public void print( String r ) { System.out.println( r+" Box has "+x ); }
  synchronized void put( Object z ) { // z must not be null
    while ( x ! = null ) try { wait( ); } catch ( InterruptedException ex ) { }
    notifyAll( );x = z;print( "PUT" );}synchronized Object get( ) {
    while ( x == null ) try { wait( ); } catch ( InterruptedException ex ) { }
    notifyAll( );Object z = x; x=null;print( "GET" );return z;
  }}
```

```
class Producer extends Thread {
  Box b;Producer( Box b ) { this.b=b; }
  public void run( ) {
     for ( int i = 0; i < 10; i++ ) {
       b.put( new Integer( i ) );
       try { sleep( ( int )( Math.random( )*1000 ) ); }
       catch ( InterruptedException ex ) { }
     }}}
```

```
class Consumer extends Thread {
  Box b;Consumer( Box b ) { this.b=b; }public void run( ) {
     for ( int i = 0; i < 10; i++ ) {
System.out.println( ( Integer ) b.get( ) );try { sleep( ( int ) ( Math.random( )*1000 ) ); }
      catch ( InterruptedException ex ) { }
     }}}
```
### **Uvíznutí (deadlock)**

**Dva chudí lešetínští kováři mají jedno společné nářadí: kladivo a kleště. Nedohodnou-li se, dojde časem k zlobně umrtvujícímu nicnedělání, tzv. deadlocku <sup>č</sup>ili smrtelnému zaklesnutí.**

**Přihodí se to takto:**

- **První uchopil kladivo a potřebuje ješt<sup>ě</sup> kleště.**
- **Mezitím však druhý uchopil klešt<sup>ě</sup> <sup>a</sup>čeká až bude kladivo volné. Nikdo to za ně nevyřeší a tak oba čekají <sup>a</sup>čekají ... čímž živnosti uvíznoua oba ještě více zchudnou - a šafářovic Andulka se nedočká.**

**Přitom stačí rozumná dohoda - budeš-li potřebovat oba nástroje:** 

- •**Nejdříve uchop kladivo a teprve pak sháněj kleště.**
- •**Pracuj.**
- •**Pak nejdříve pus<sup>ť</sup> kleště, potom kladivo.**

**Ta zaručuje momentálnímu držiteli kladiva, že kleště budou časem volné. Kovářů <sup>m</sup>ůže být ve měst<sup>ě</sup> i více.** 

```
Proti uvíznutíProgramátor znemožní uvíznutí takto:synchronized ( hammer ) {
     synchronized ( tongs ) {
       ... // work}}Více nářadí lze vložit do synchronizované kolekce či do pole.
( Pole je svou podstatou synchronizovaný objekt. ) private Collection tools = new Vector( );
  tools.add( hammer ); tools.add( tongs ); tools.add(...); // fill toolssynchronized ( tools ) { 
     Object x = tools.get(...);... // work}
```
PJV06

## **Skupiny vláken**

 **JVM odstartovaná vlákna umístí jako listy stromu, jehož kořen a vnitřní uzly jsou skupiny vláken typu ThreadGroup. Mrtvá vlákna z tohoto stromu JVM odstraní. Třída ThreadGroup nabízí metody:**

- **ThreadGroup( ThreadGroup parent, String name ) – konstruktor.**
- **int activeCount( ) – odhad počtu vláken ve skupině.**
- **int activeGroupCount( ) – odhad počtu skupin ve skupině.**
- **int enumerate( Thread[ ] ) – výčet vláken ve skupině.**
- **int enumerate( ThreadGroup[ ] ) – výčet skupin vláken ve skupině.**
- **ThreadGroup getParent( ) – reference k nadskupině.**
- **boolean parentOf( ThreadGroup g ) – test příslušnosti k podstromu g.**
- **void list( ) – výpis skupiny.**
- **void interrupt( ) – <sup>p</sup>řerušení všech vláken podstromu.**
- **boolean isDaemon( ) – test zda je skupina démonická.**
- **void setDaemon( boolean on ) – démonizace všech vláken.**
- **void setMaxPriority( int pri ) – nastavení pro další <sup>č</sup>leny skupiny.**
- **void destroy( ) – zrušení prázdného podstromu.**

### **Časové spouštění úloh**

**umožňují <sup>t</sup>řídy java.util.Timer a abstraktní java.util.TimerTask.**

- **Timer( ) – konstruktor.**
- **Timer( boolean isDaemon ) – konstruktor pro démona.**
- **void schedule( ... ) – naplánuje spuštění úkolu.**
- **void scheduleAtFixedRate( ... ) – spouštění s pevným intervalem.** 
	- **- tyto metody mají parametry:**
		- **TimerTask task – naplánovaný úkol.**
		- **Date firstTime – datum a čas prvního spuštění.**
		- **long delay – zpoždění pro první spuštění.**
		- **long period – perioda dalších spuštění.**
- **void cancel( ) – ukonč<sup>í</sup> <sup>č</sup>innost objektu i naplánované úkoly.**

**Uplynul-li již moment spuštění, spustí se ihned.**

# **Časové spouštění úloh**

**Abstraktní <sup>t</sup>řída java.util.TimerTask má:**

- **protected TimerTask( ) – konstruktor.**
- **public void cancel( ) – ukonč<sup>í</sup> naplánovaný úkol.**
- **public long scheduledExecutionTime( ) – <sup>č</sup>as posledního spuštění.**
- **public abstract void run( ) – definice činnosti.**

```
Timer t = new Timer( );
t.schedule( new TTA( ), 10000 ); 
t.scheduleAtFixedRate( new TTB( ), 5000, 500 );
```

```
class TTA extends TimerTask{ 
 public void run( ) { System.out.println( "A" ); }
```

```
class TTB extends TimerTask{
```

```
public void run( ) { System.out.println( "B" ); }
```
**}**

**}**

## **Jak JVM spouští aplikaci**

**Při spuštění java T aa bb ccc systémové vlákno vytvoří ThreadGroupse jménem main a v ní Thread se jménem main s prioritou 5 odstartuje ho.**

**Vlákno main projde postupně všemi statickými inicializátory ( nedojde-li k neodchycené výjimce – a tudíž k ExceptionInInitializerError a ukončení chodu ). Následně projde do metody T.main.** 

```
class ... extends Thread { 
  public void run( ) { 
    try {
      // call all static initializers// call T.main( ... )} catch ( Throwable ex ) { ex.printStackTrace(); }
  }}
```